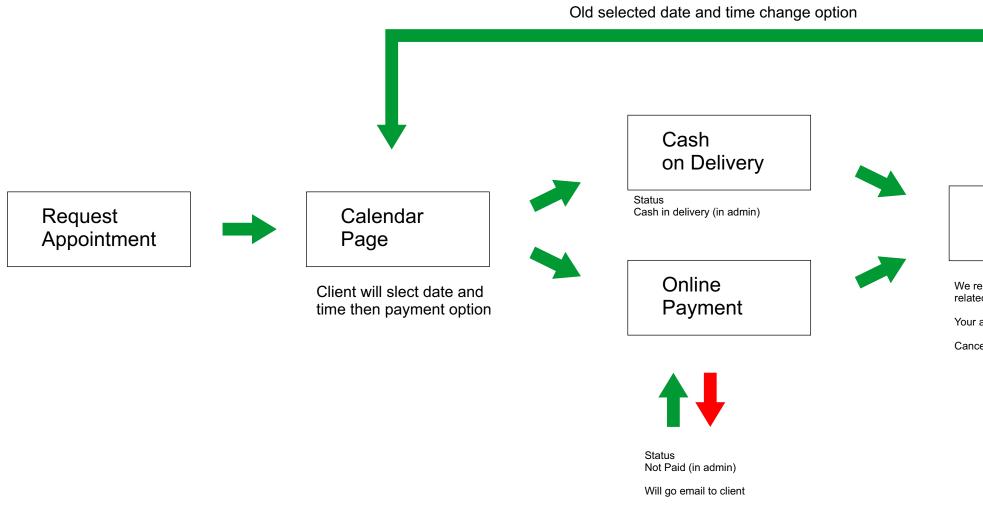

You didnt complete your payment

Complete Payment

In admin send repeated email option for completion

## Mail to clinet

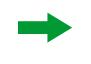

## Appointment Canceled

We received your request related appointment.

Your appointment date:

Cancel or Change

Email to Clinet And Screen information Your Appointment Canceled

## Mail to clinet

We received your payment

During 24 hour you can cancel your order. Cancel

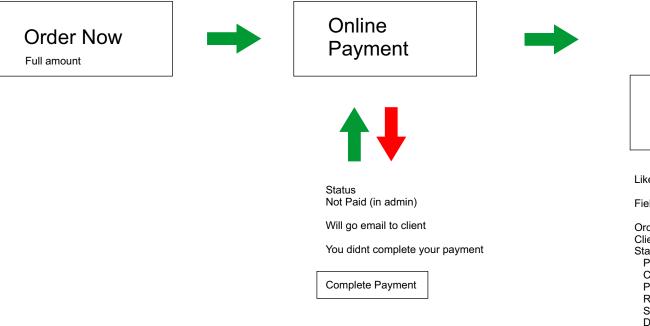

In admin send repeated email option for completion

Admin Orders Page

Like Appointment page will Orders page

Fields:

Order ID Client Details Status Paid Canceled Product preparing Ready Ready Shipping to US Delivery

Created time

\*Statis will be change by Admin in Every change will go information email to client

Client can see with external link anytime details of project and status

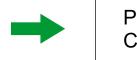

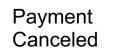

Email to Clinet And Screen information Your Payment Canceled